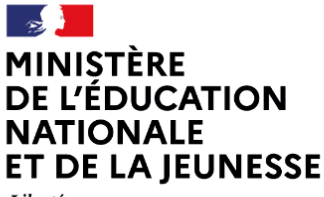

Liberté Égalité Fraternité

## **EXEMPLES D'EXERCICES**

## **SECONDE VOIE PROFESSIONNELLE**

**Élève : Classe :**

## **Organisation et gestion de données**

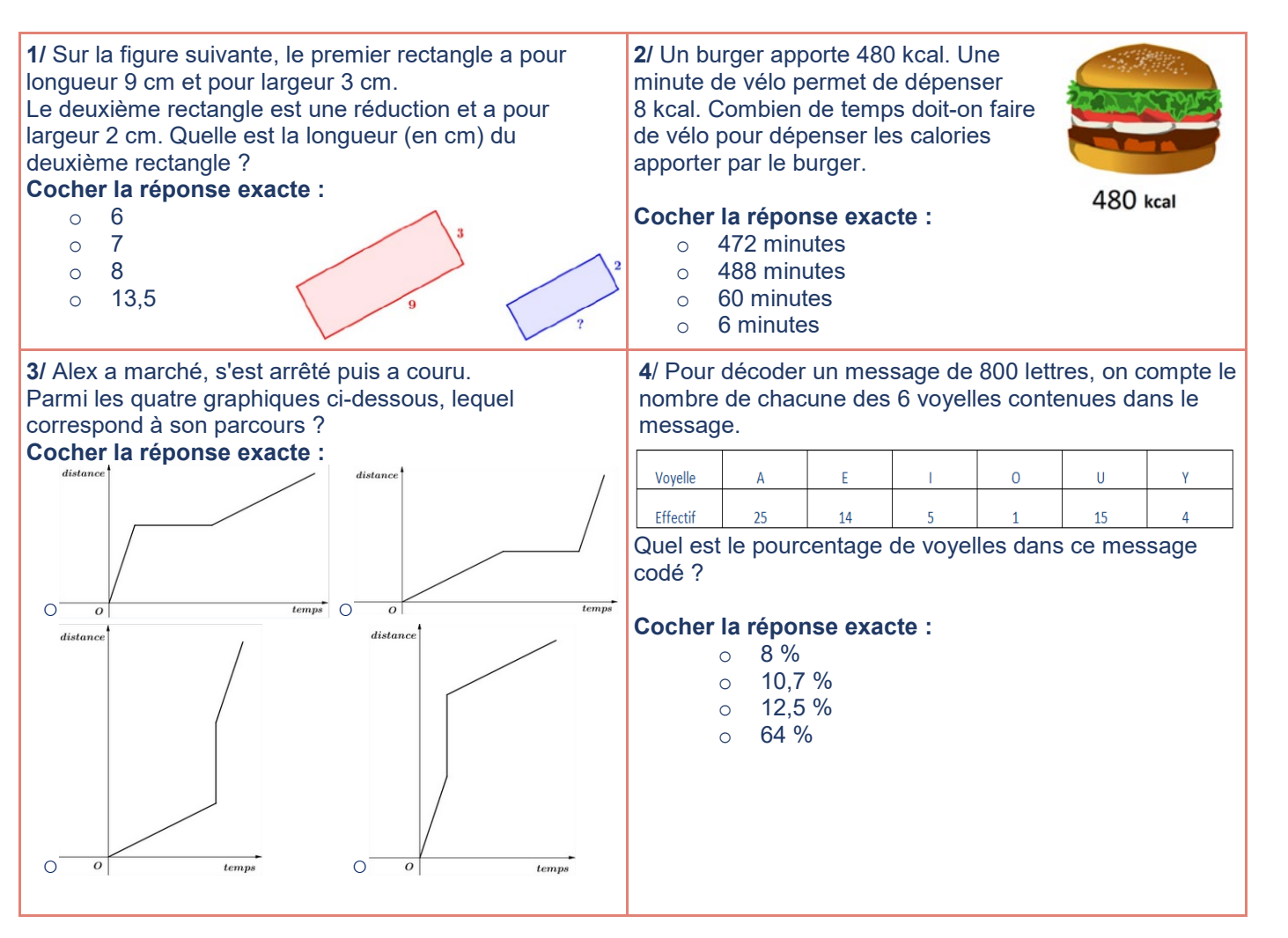

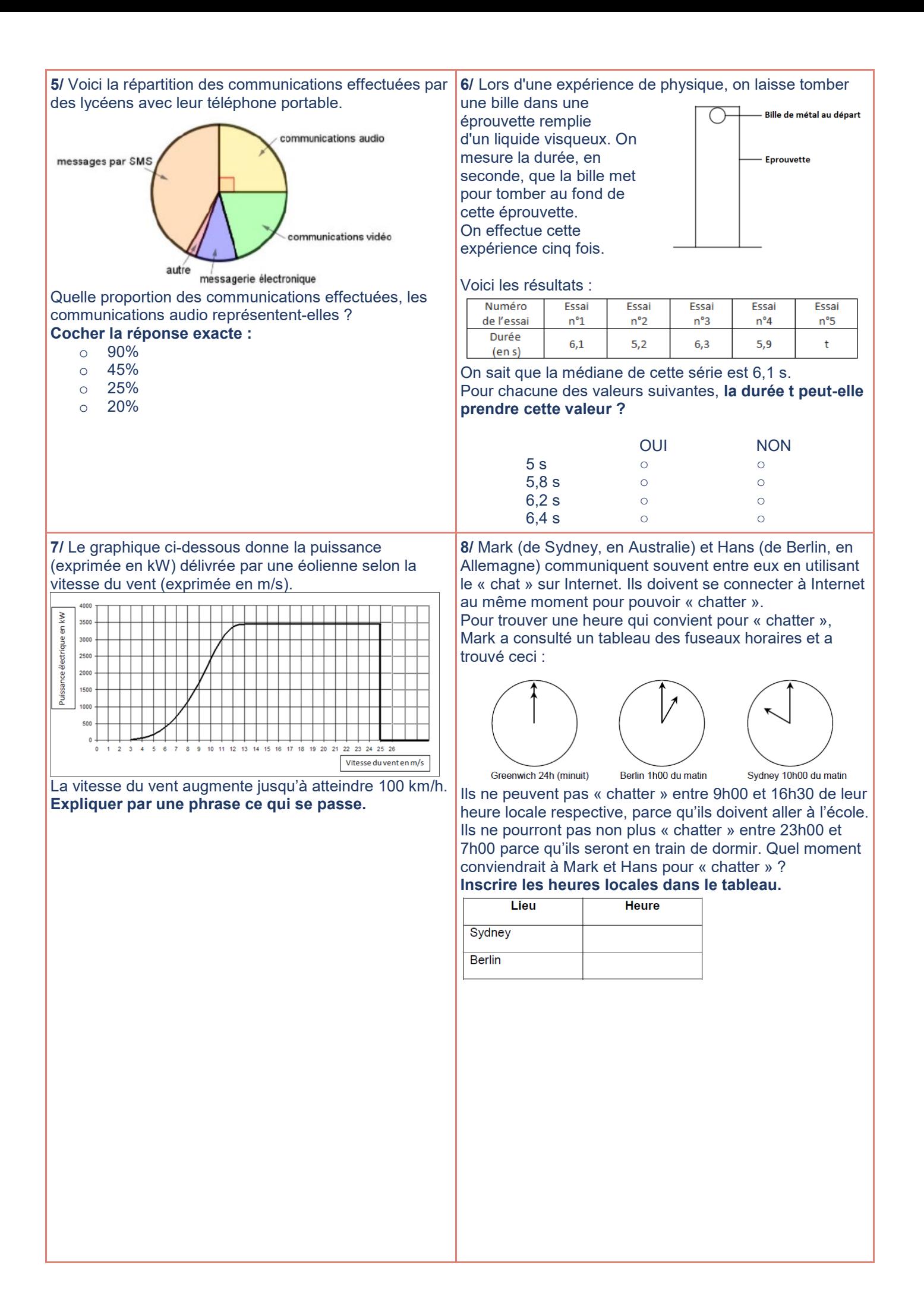